# Introduction: Abstract Data Types and Java Review

Computer Science E-119 Harvard Extension School Fall 2012

David G. Sullivan, Ph.D.

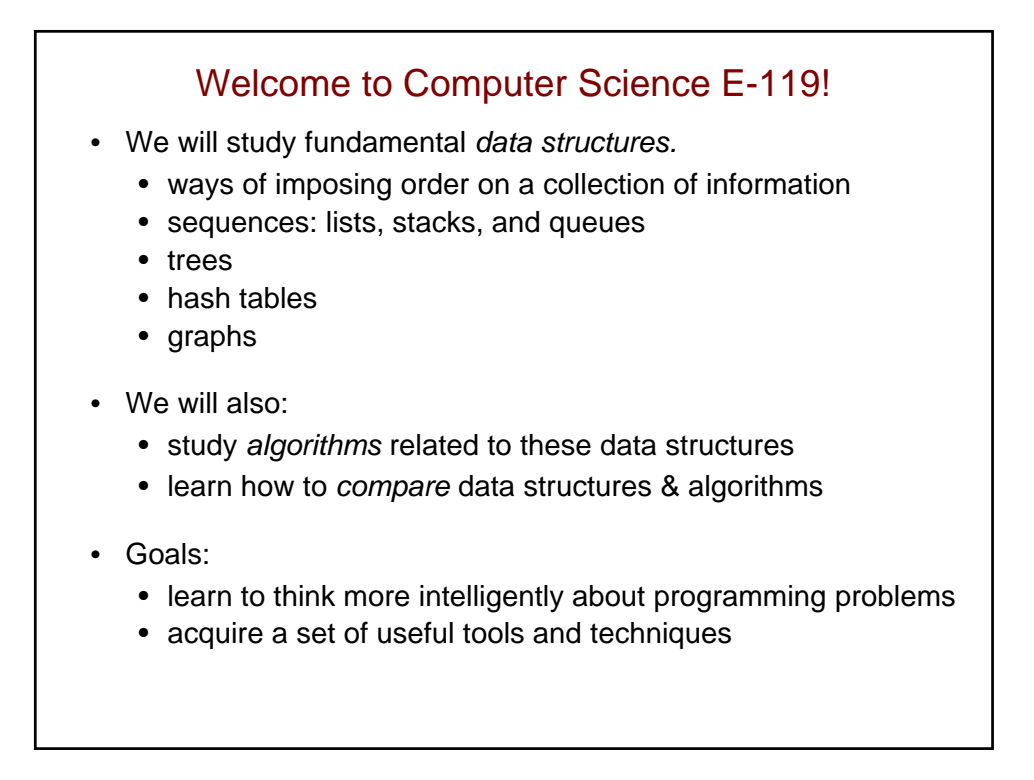

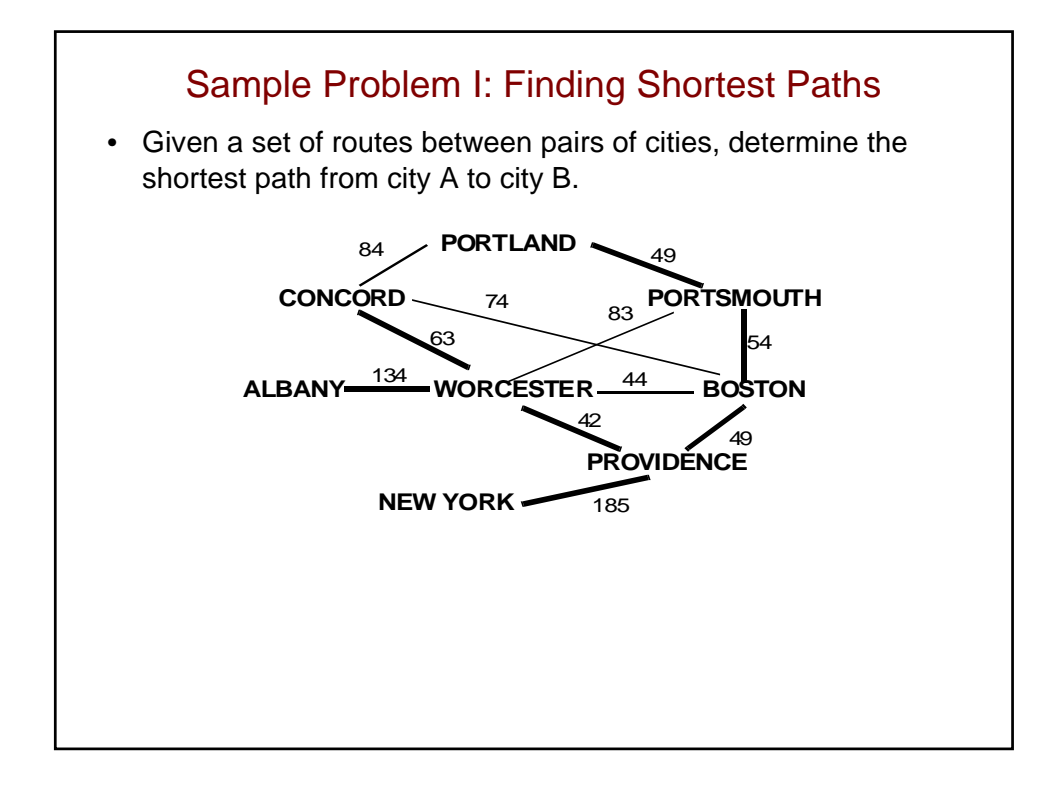

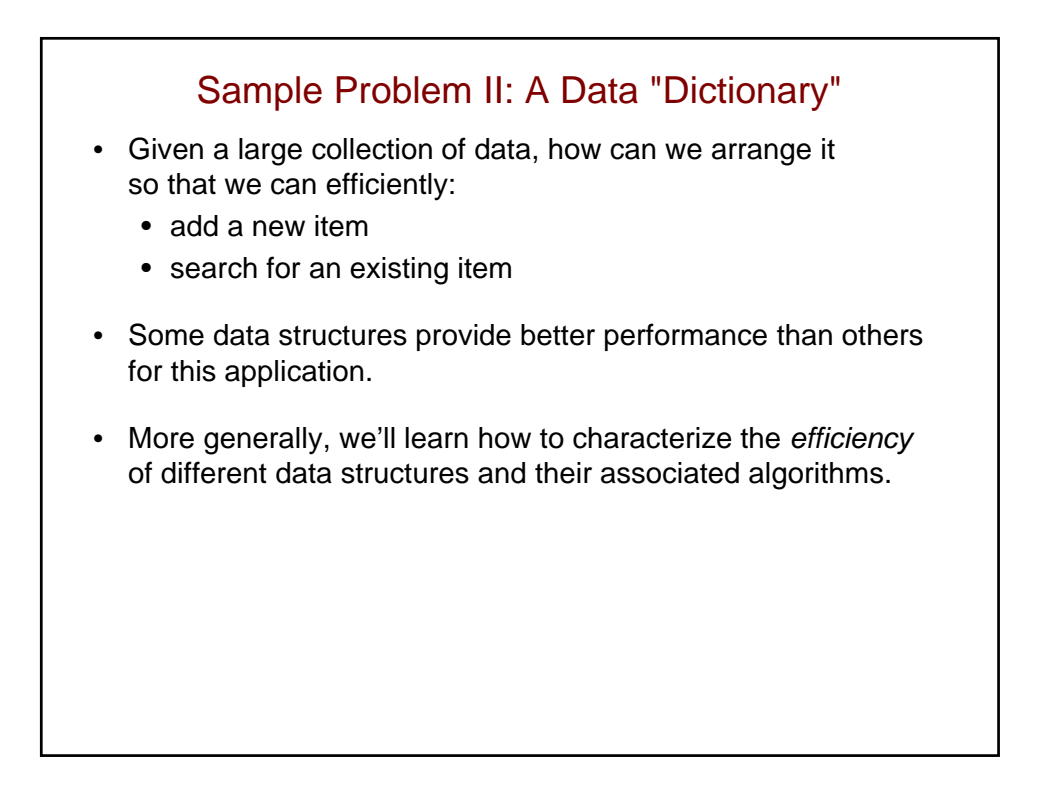

#### **Prerequisites**

- A good working knowledge of Java
	- comfortable with object-oriented programming concepts
	- some prior exposure to recursion and linked lists would be helpful
	- if your skills are weak or rusty, you may want to consider first taking CSCI E-50b/S-111a
- Familiarity with precalculus mathematics (Math E-10)
	- several topics will involve mathematical reasoning
	- mostly simple algebra, but need to understand the basics of logarithms (we'll review this)
	- will do some simple proofs

#### **Requirements**

- Lectures and weekly sections
	- sections: start next week; times and locations TBA
	- also available by streaming and recorded video
- Five problem sets
	- plan on 10-20 hours per week!
	- code in Java; must compile on nice.fas.harvard.edu
	- must be your own work
	- grad-credit students will do extra problems
- Open-book midterm exam
- Open-book final exam
- Programming project
	- for grad credit only

#### Additional Administrivia

- Instructor: Dave Sullivan
	- lecturer on computer science, Boston University
	- CSCI S-111 since 2000; CSCI E-119 since 2005
- TAs: Cody Doucette, Ryan Meltzer, Lily Wong
- Office hours and contact info. will be available on the course Web site:

http://www.courses.fas.harvard.edu/~cscie119

• For questions on content, homework, etc., send e-mail to: cscie119@fas.harvard.edu

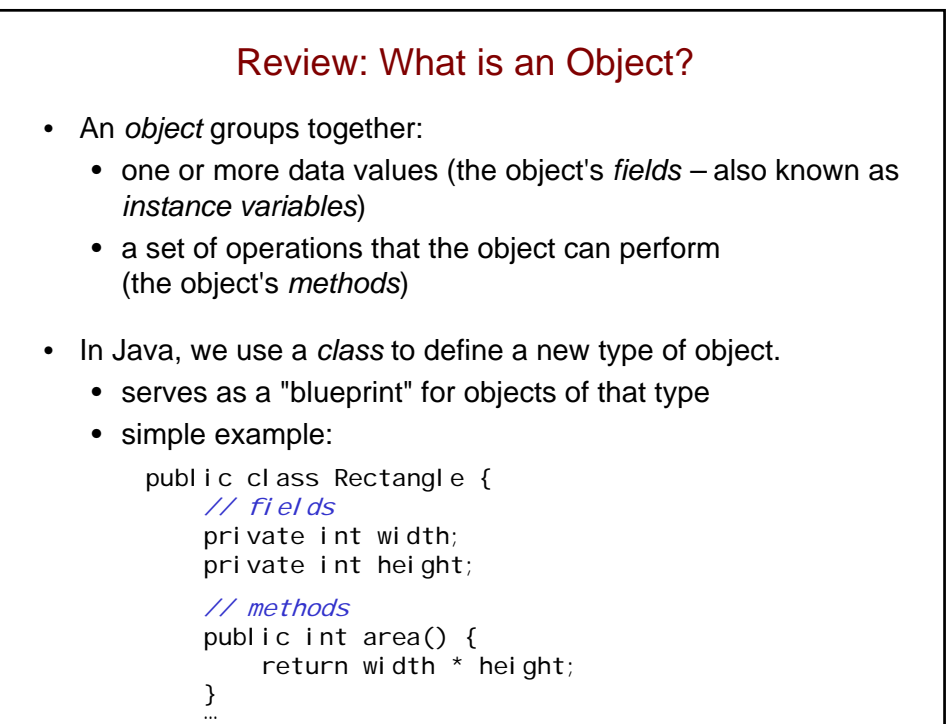

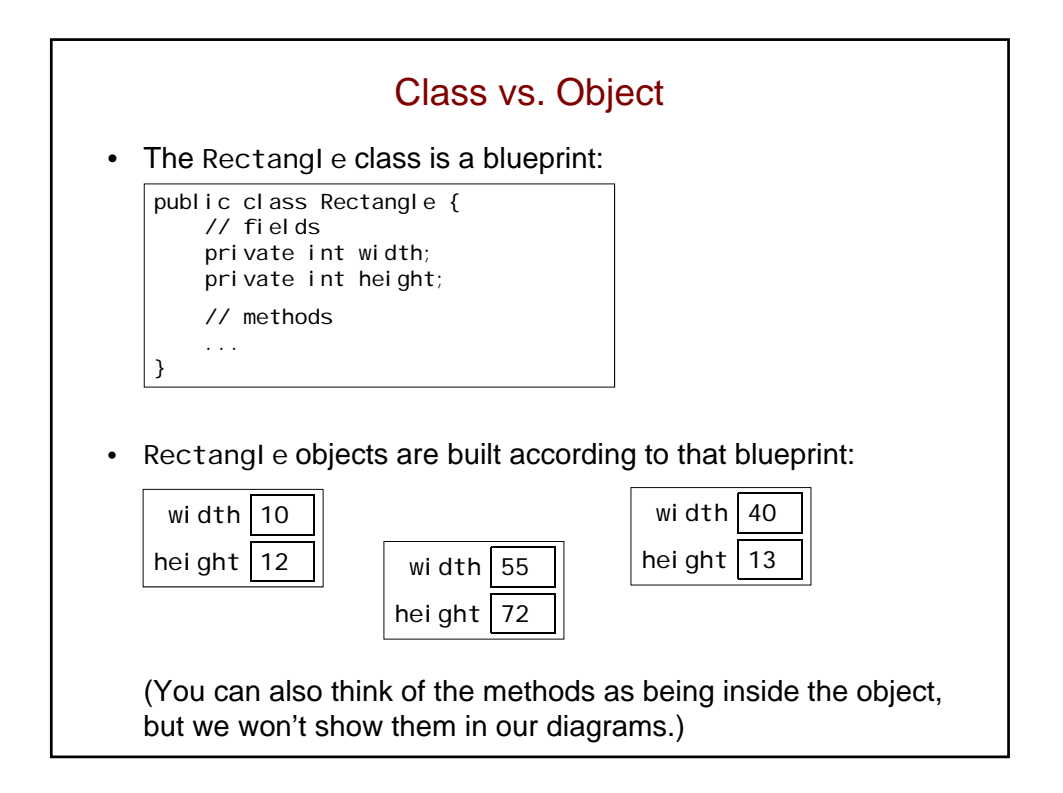

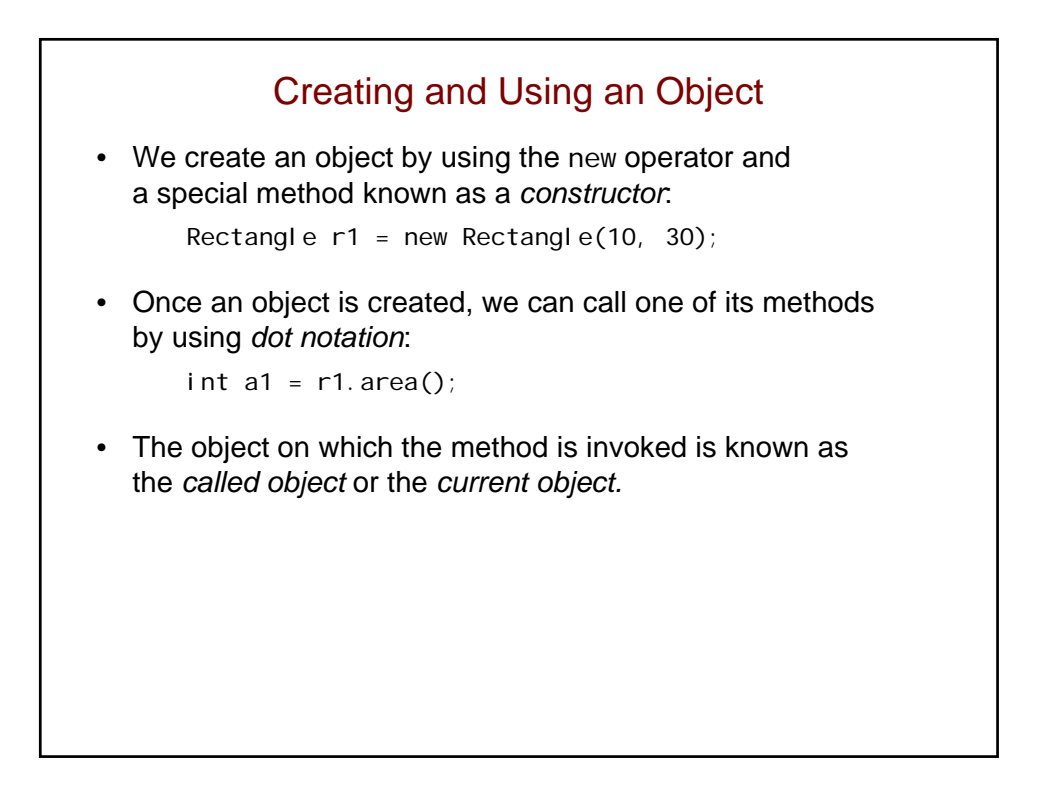

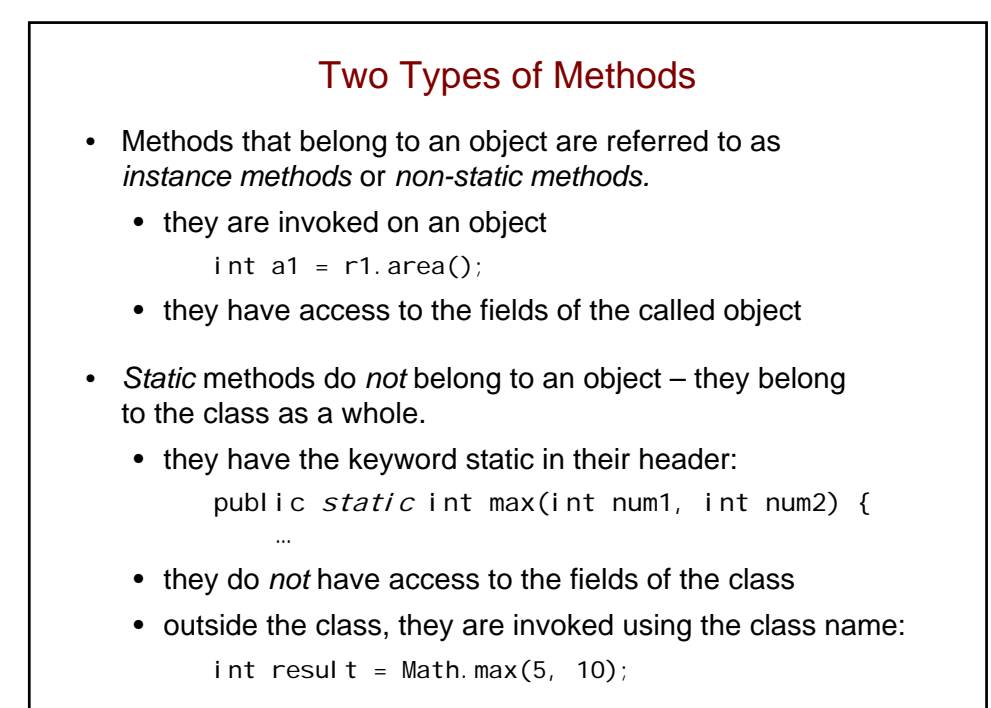

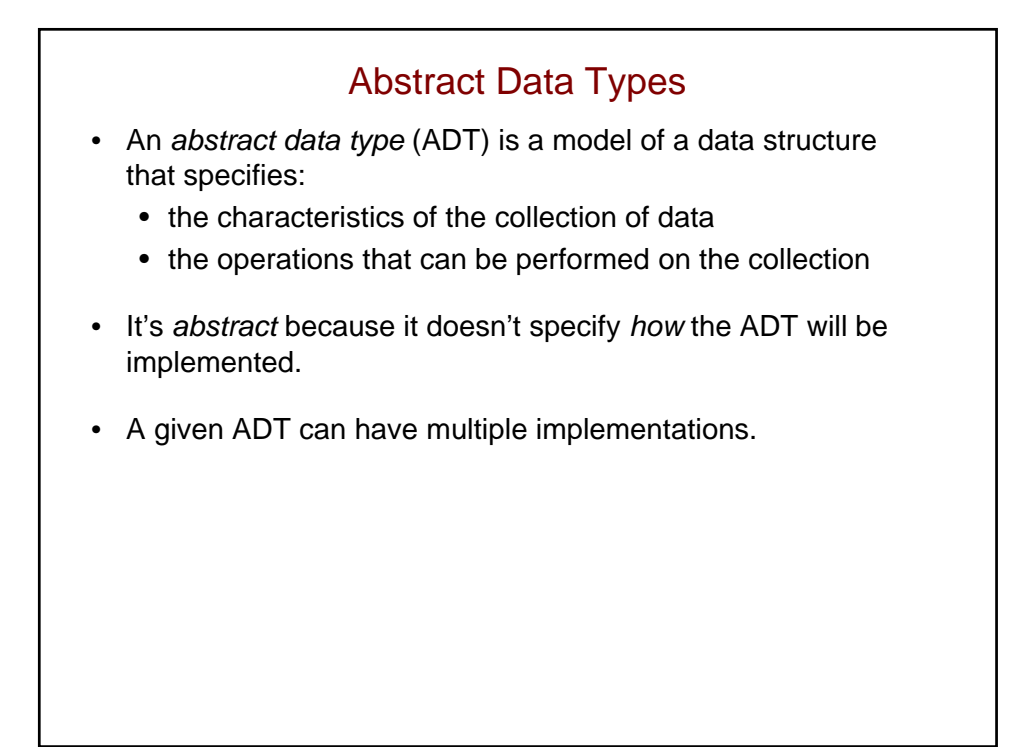

### A Simple ADT: A Bag

- A bag is just a container for a group of data items.
	- analogy: a bag of candy
- The positions of the data items don't matter (unlike a list).
	- $\{3, 2, 10, 6\}$  is equivalent to  $\{2, 3, 6, 10\}$
- The items do *not* need to be unique (unlike a set).
	- $\{7, 2, 10, 7, 5\}$  isn't a set, but it is a bag

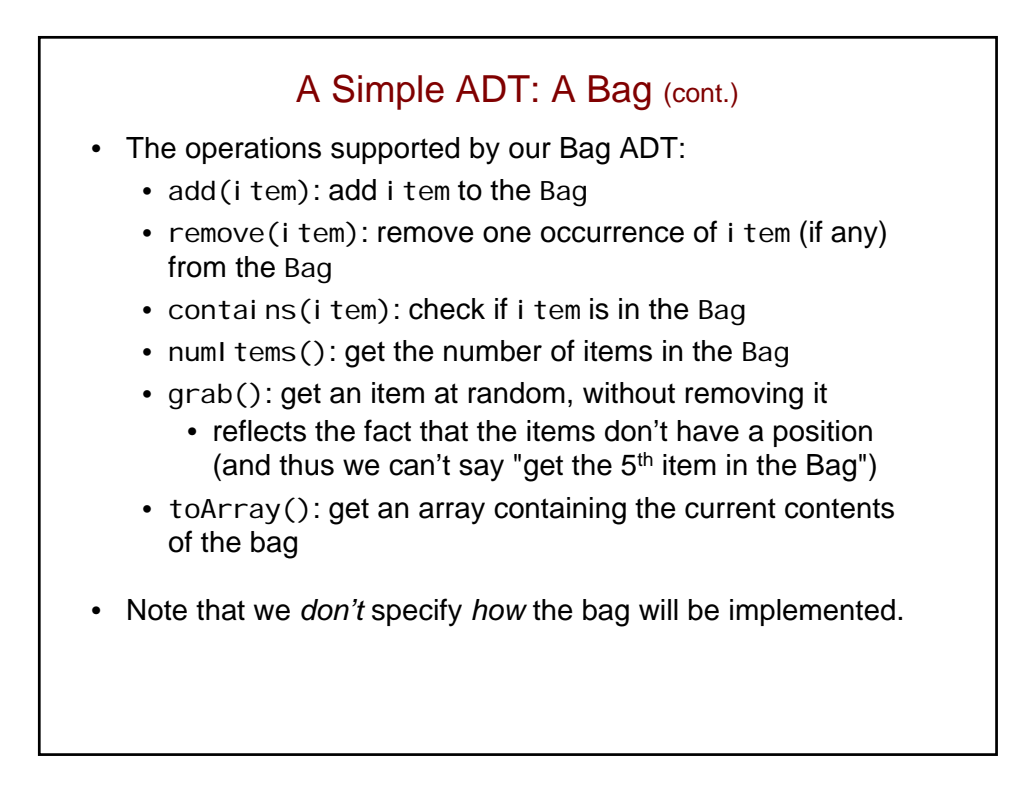

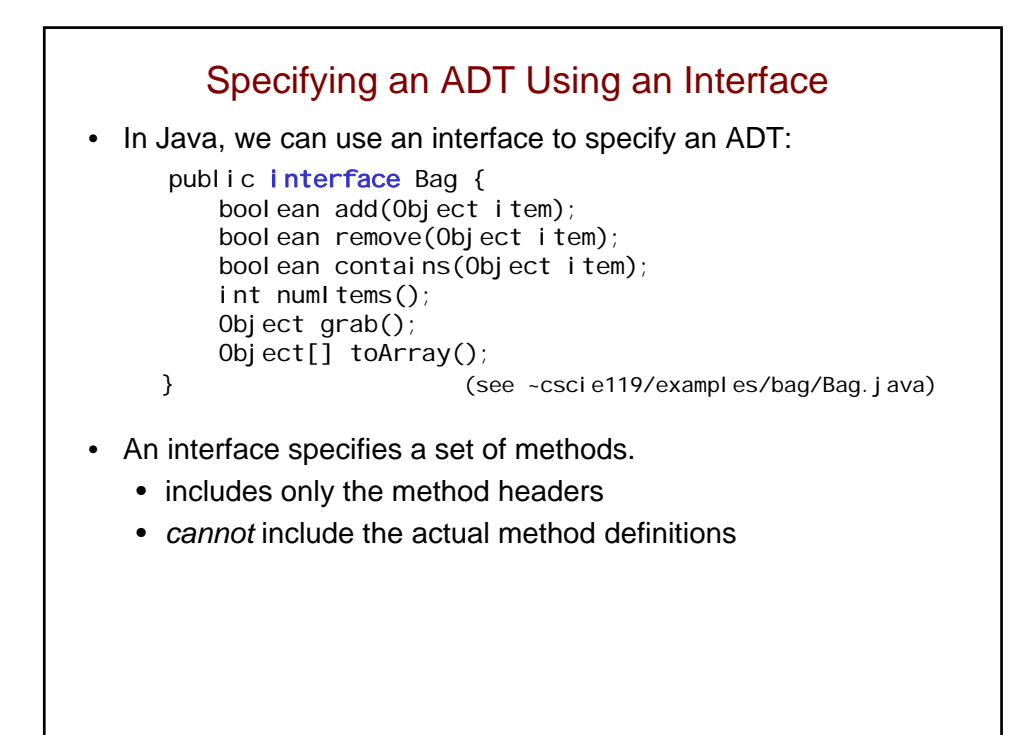

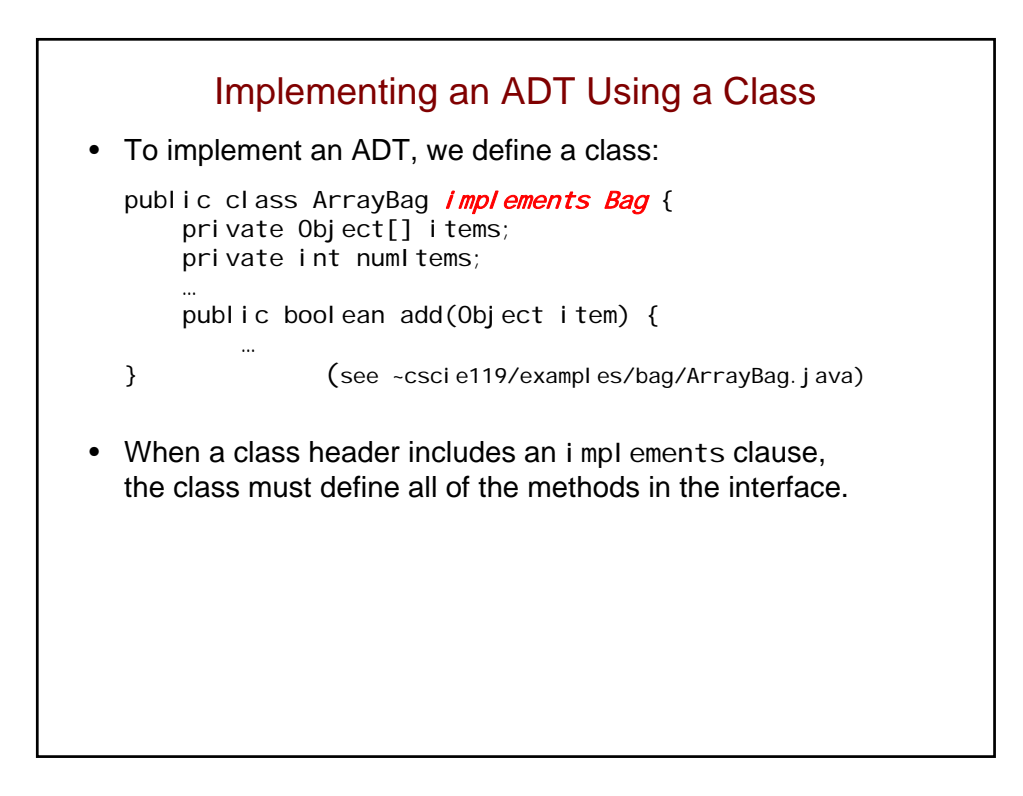

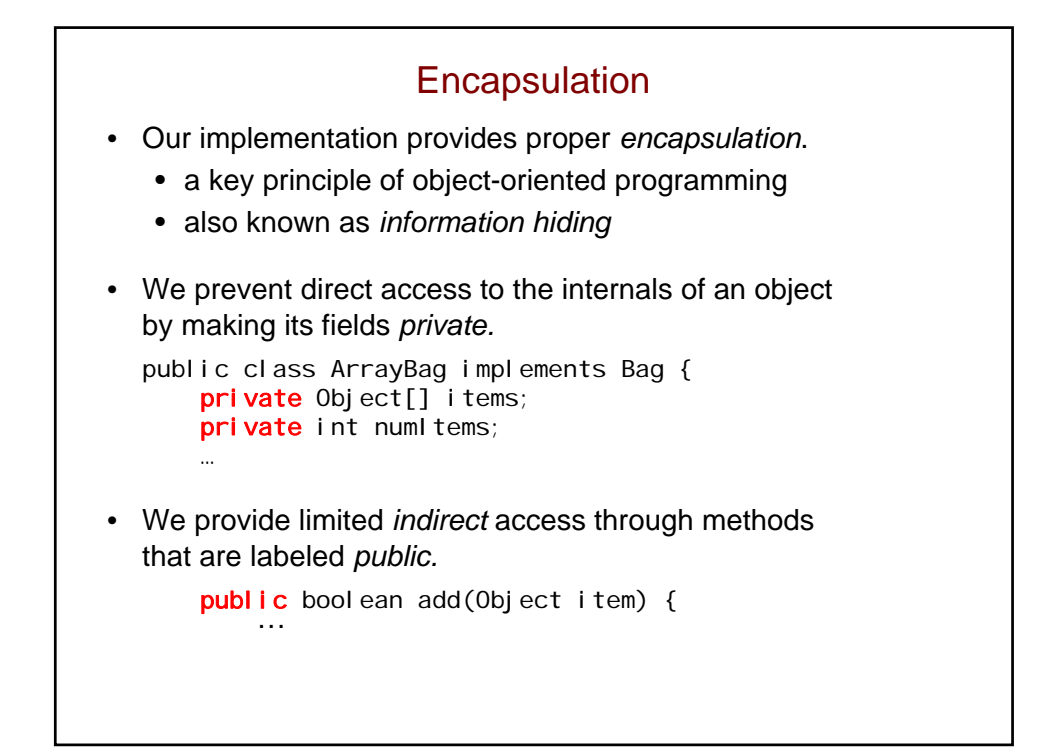

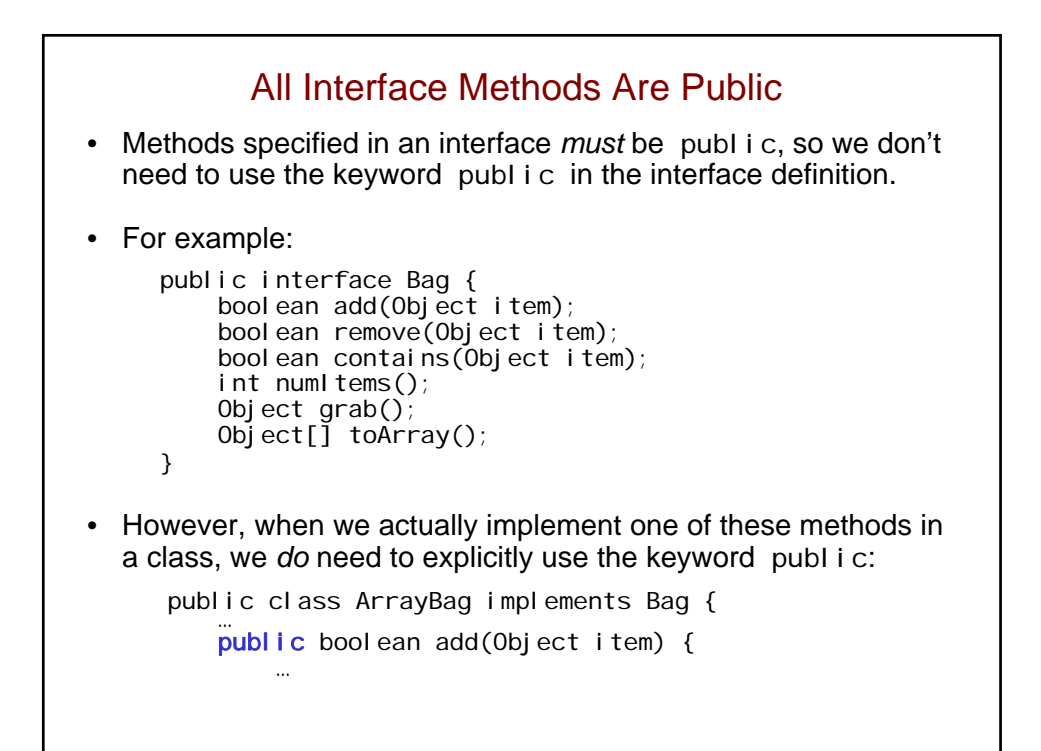

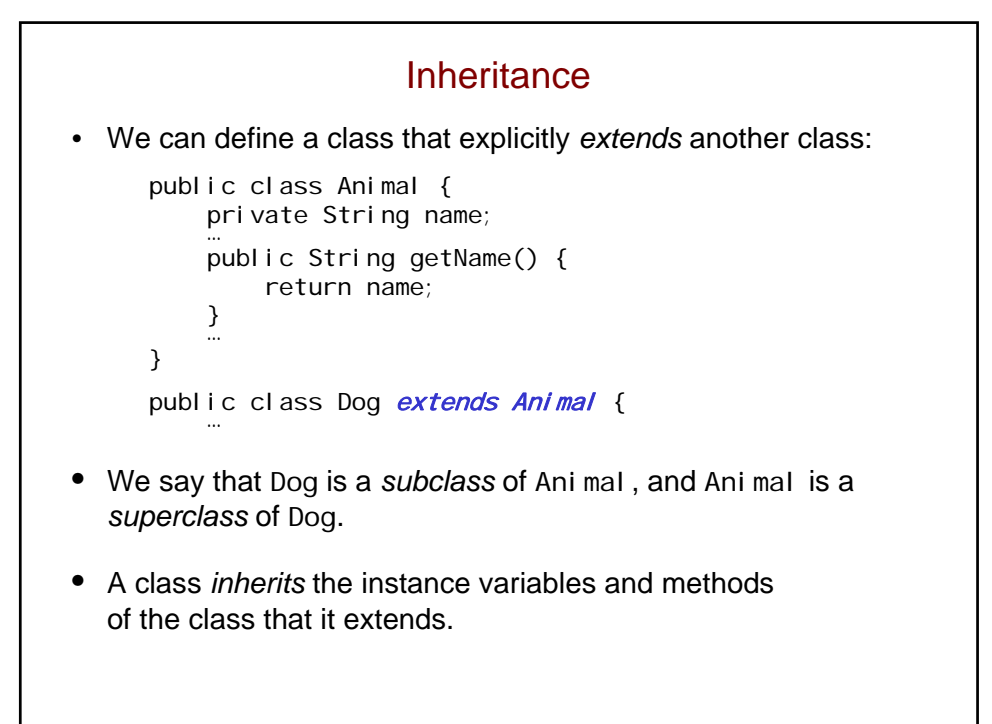

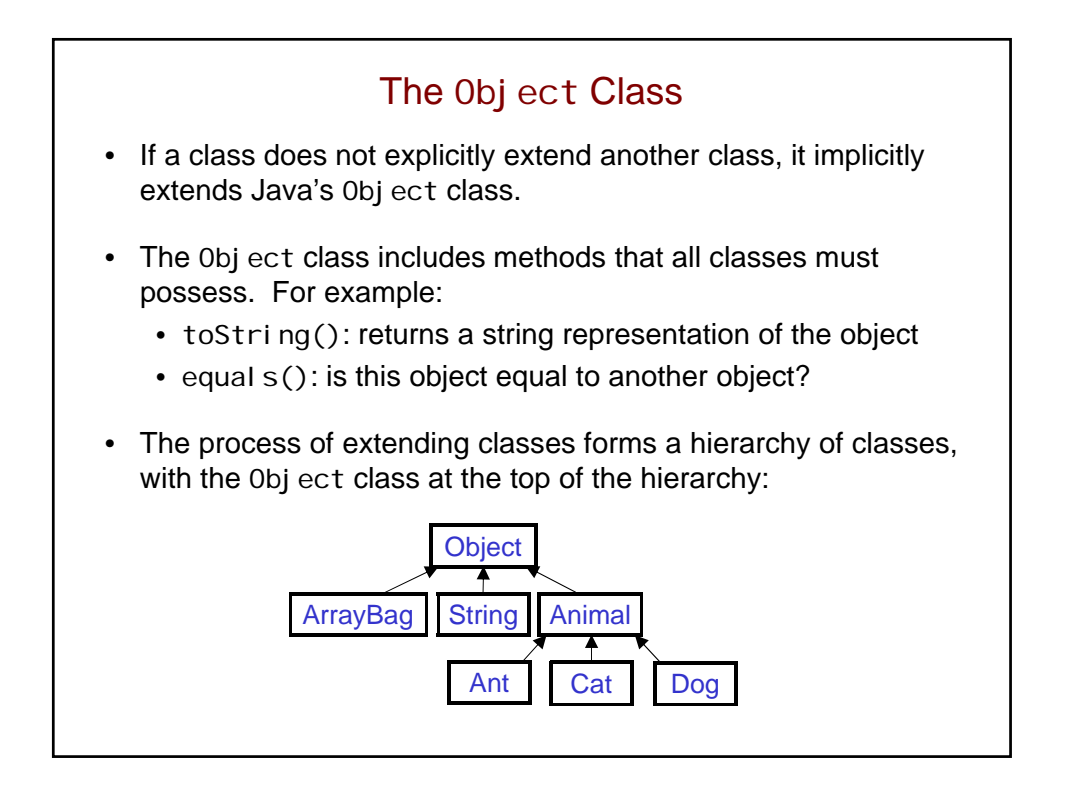

## Polymorphism • An object can be used wherever an object of one of its superclasses is called for. • For example: Animal  $a = new Dog()$ ; Animal  $[$ ] zoo = new Animal  $[100]$ ;  $zoo[0] = new Ant();$  $zoo[1] = new Cat()$ ; … • The name for this capability is *polymorphism.* • from the Greek for "many forms" • the same code can be used with objects of different types

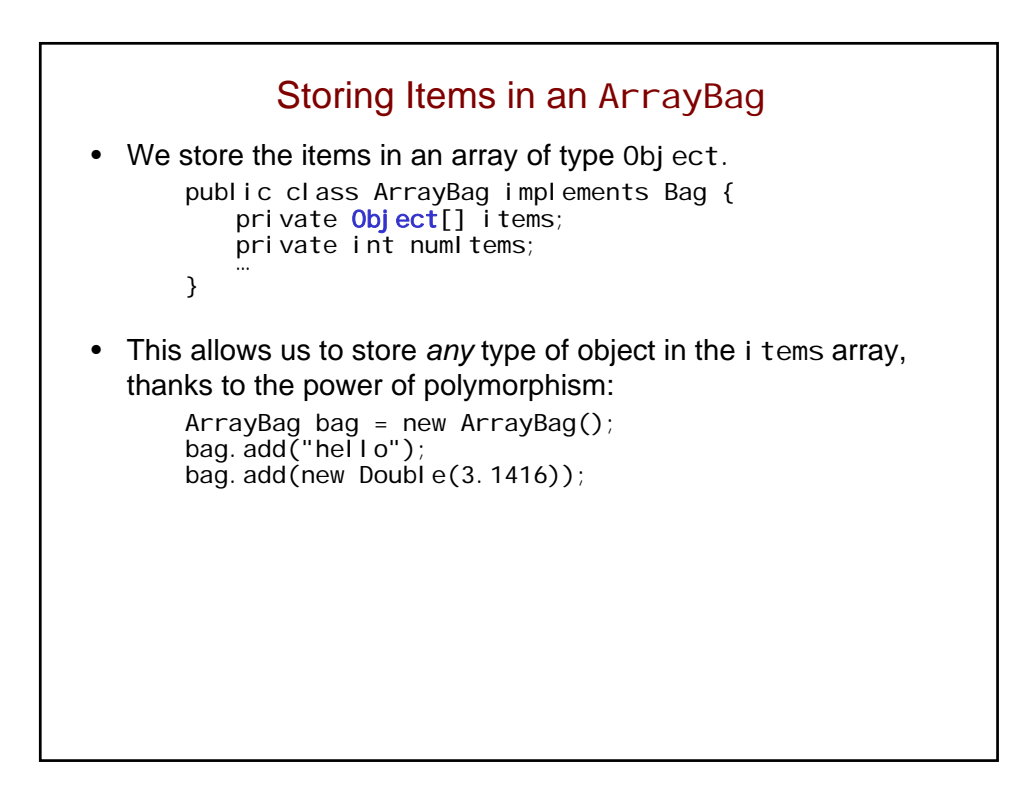

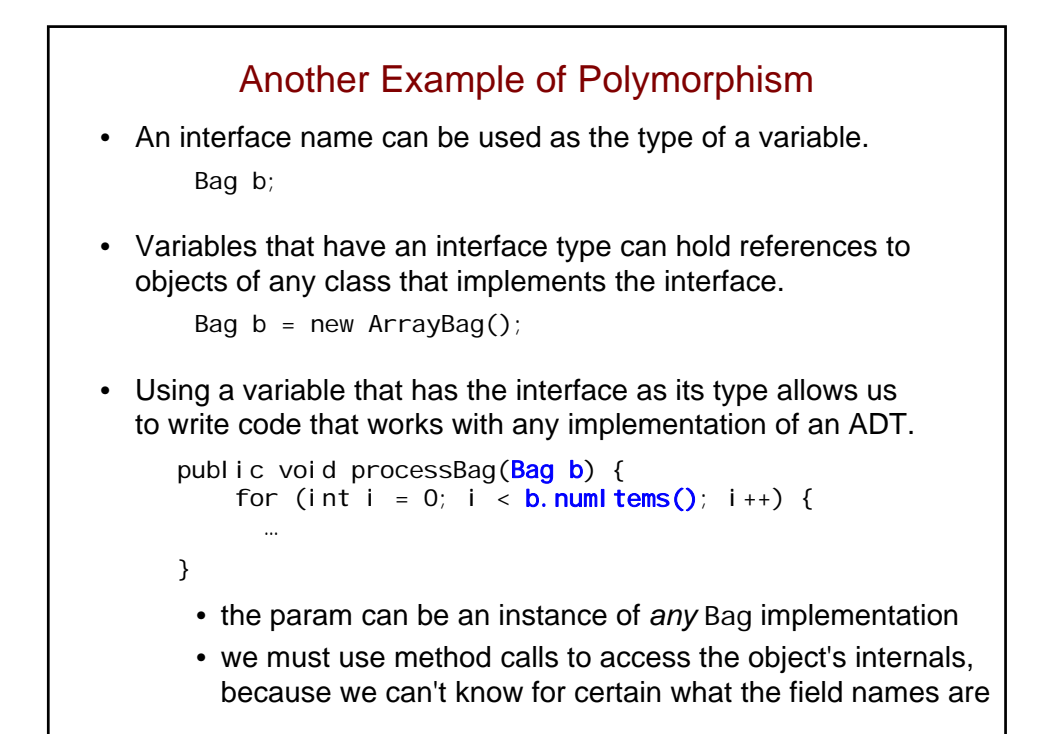

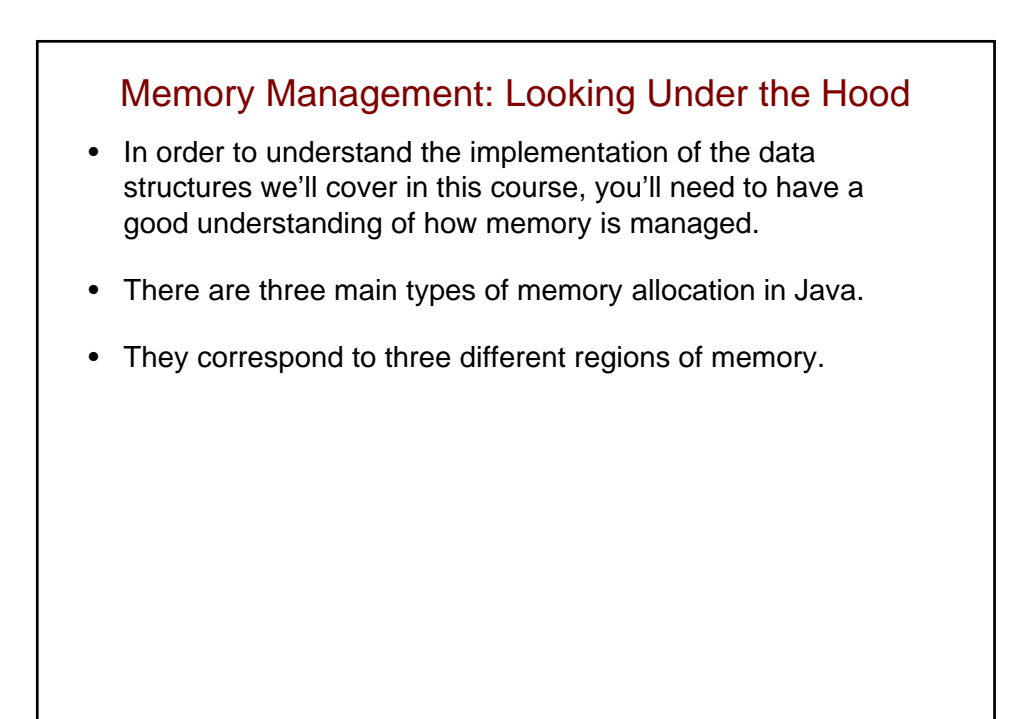

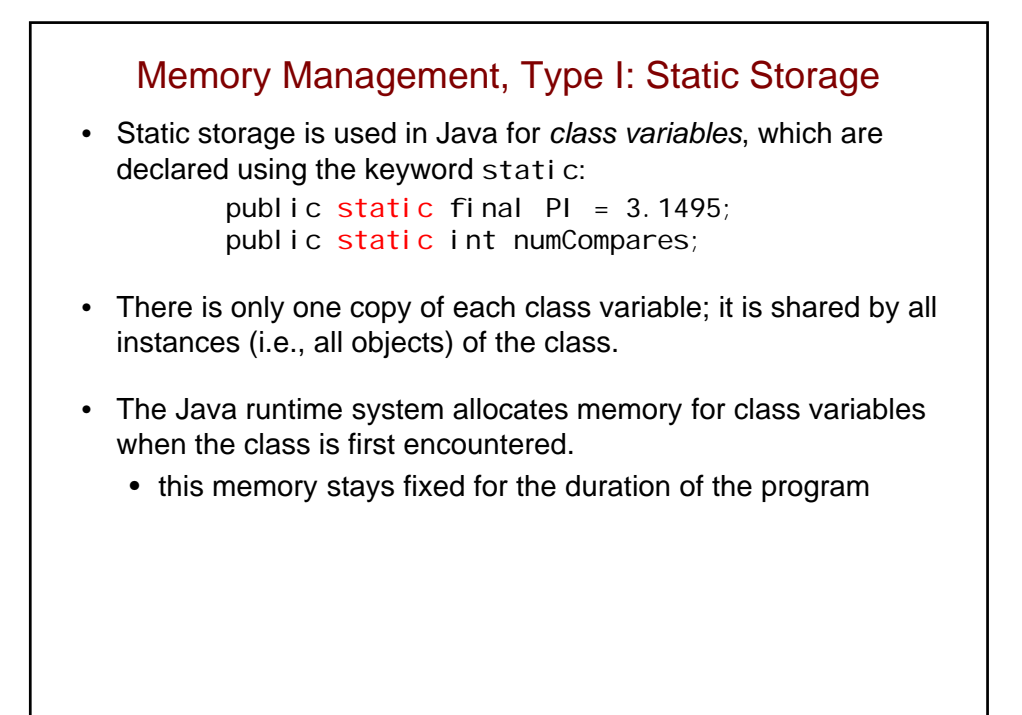

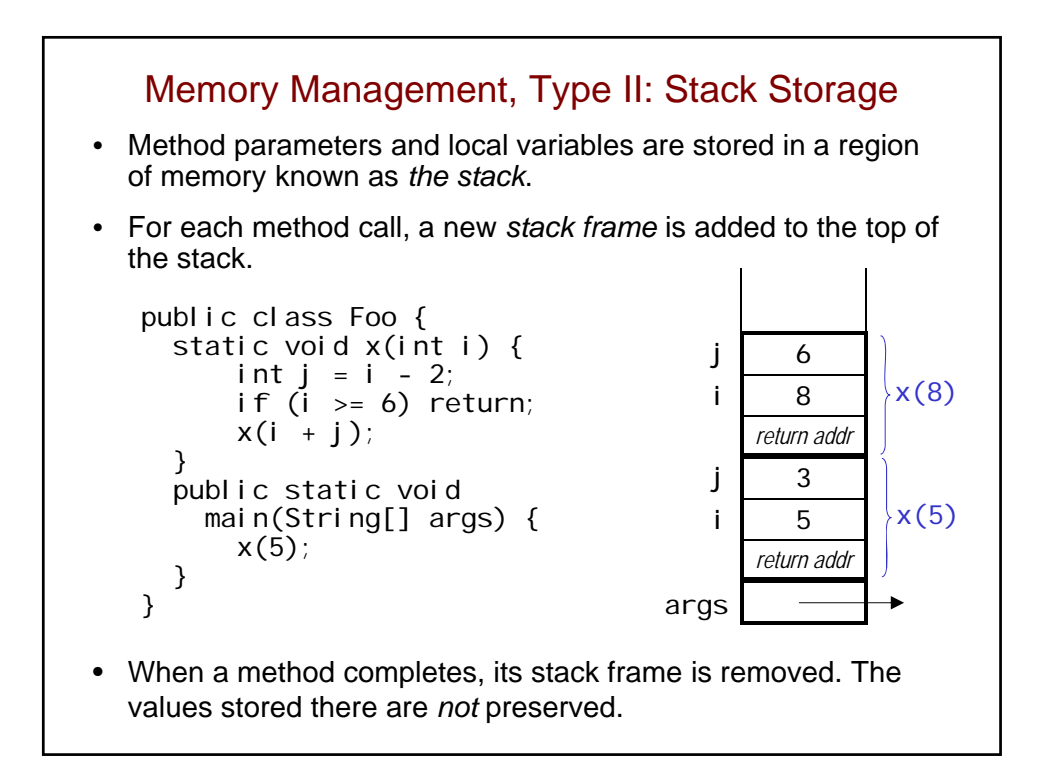

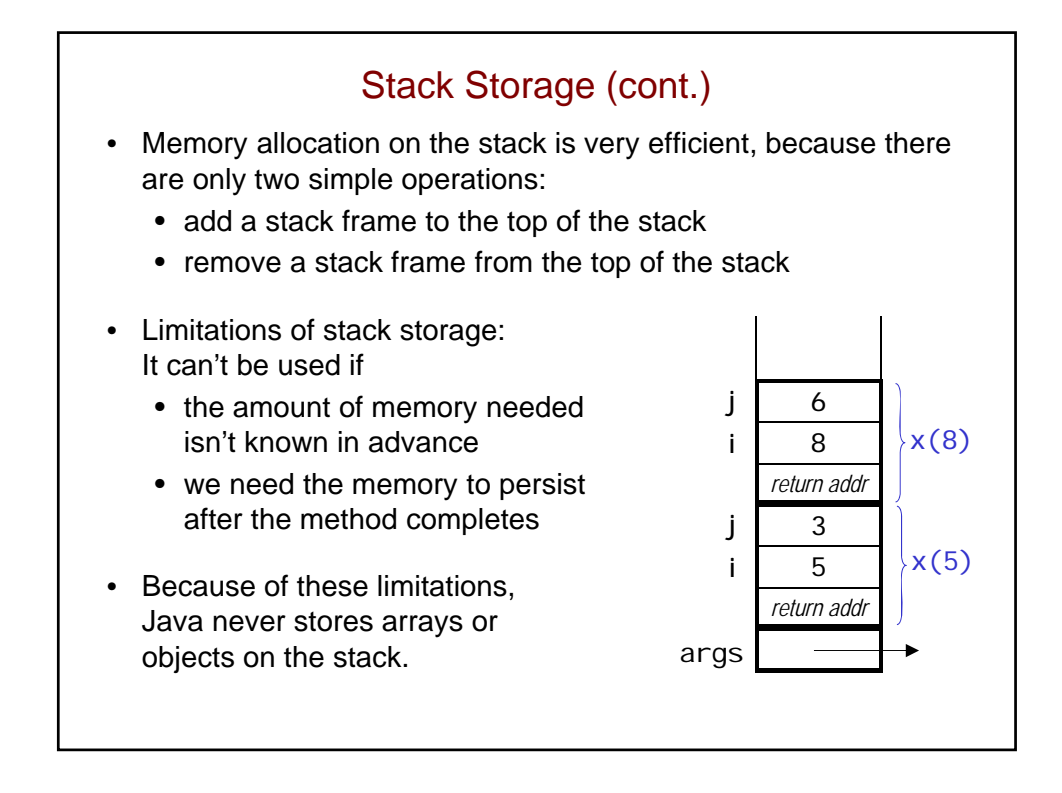

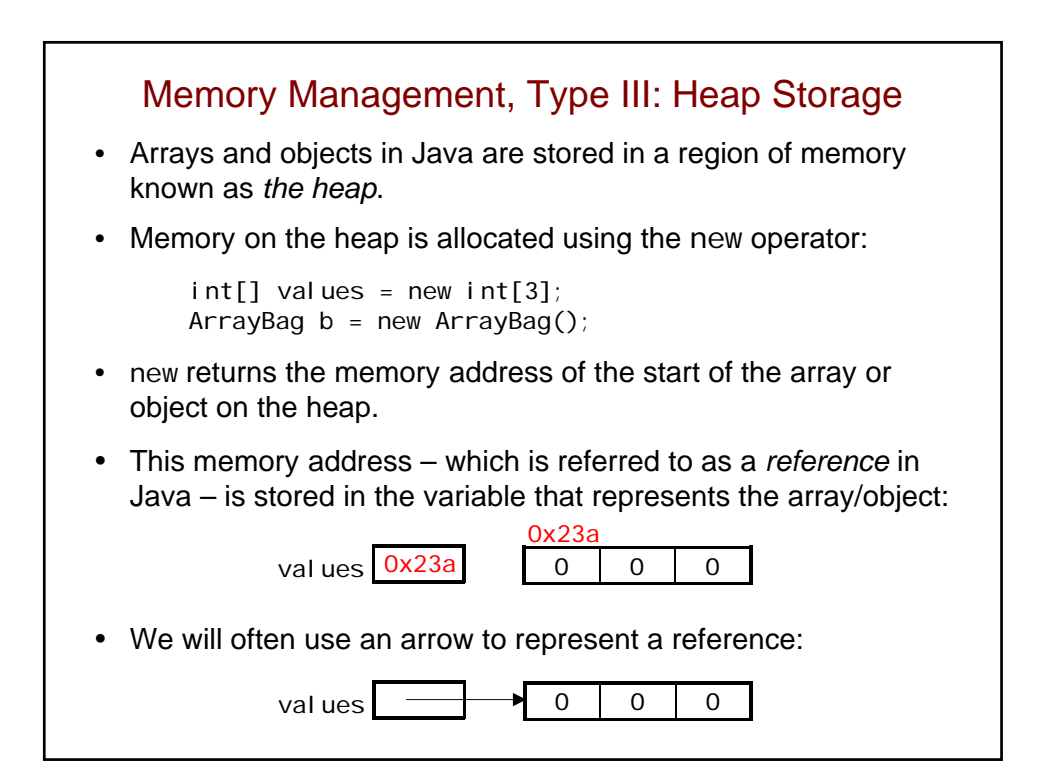

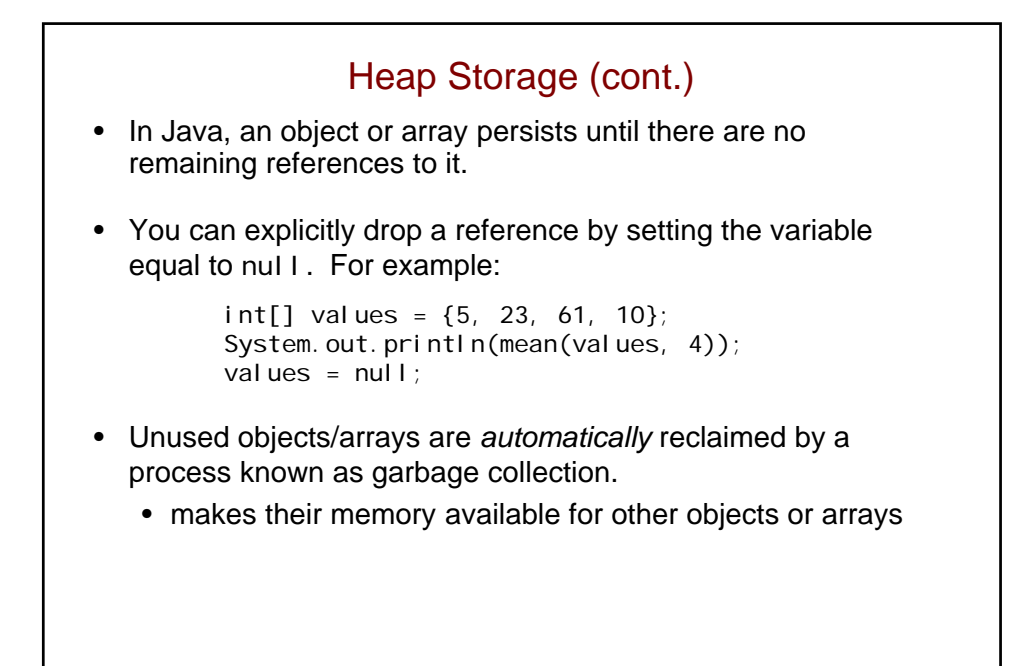

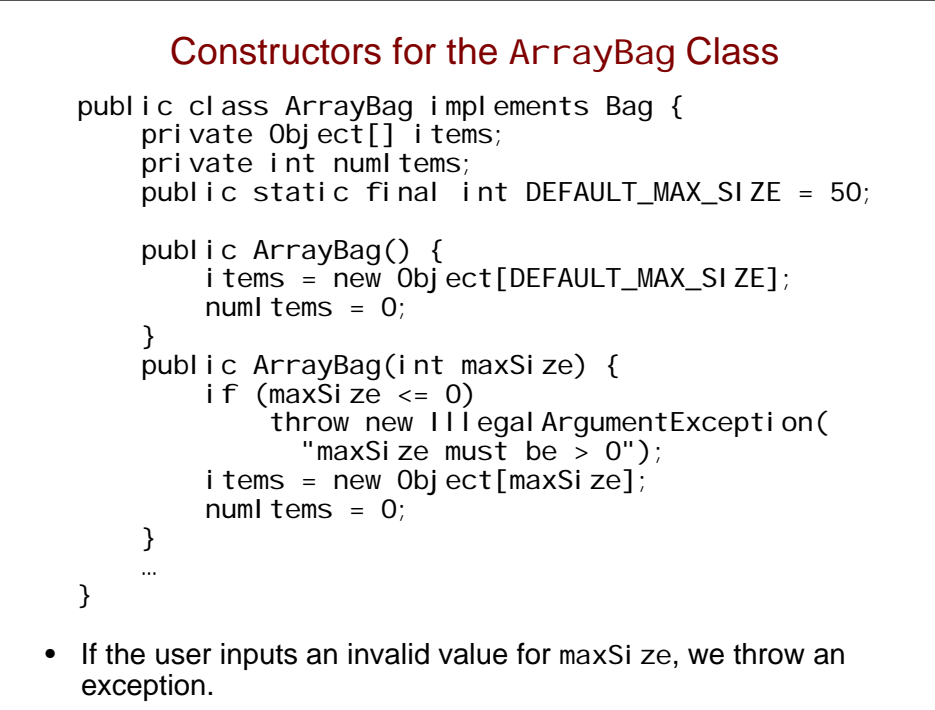

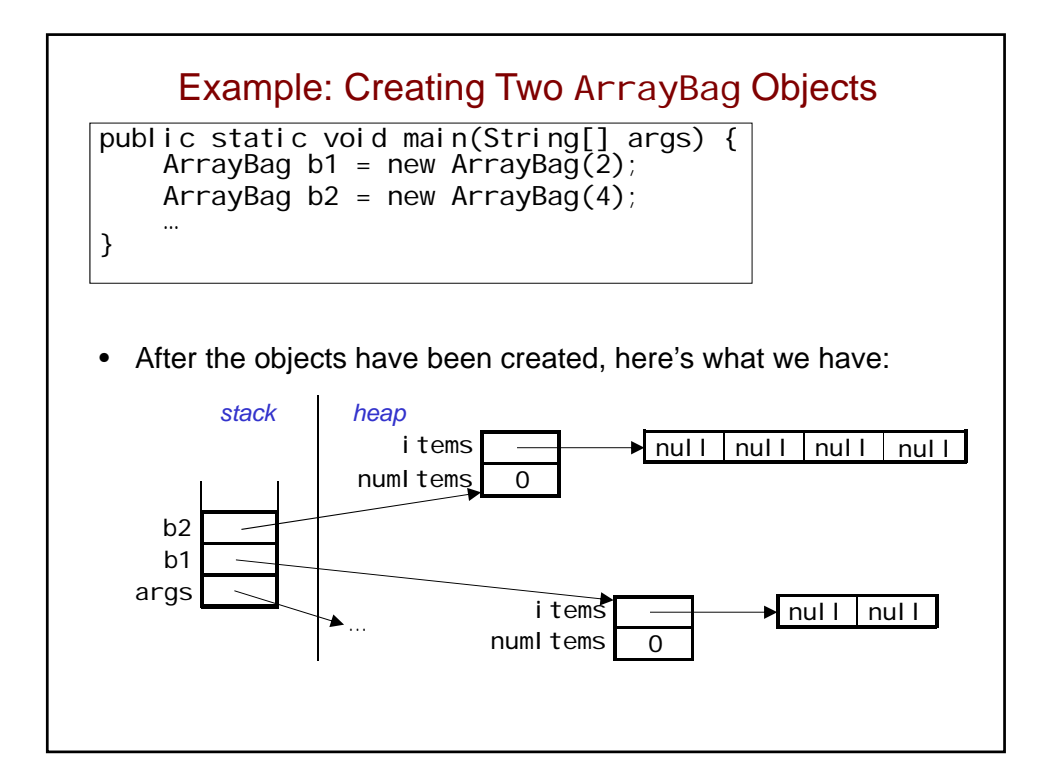

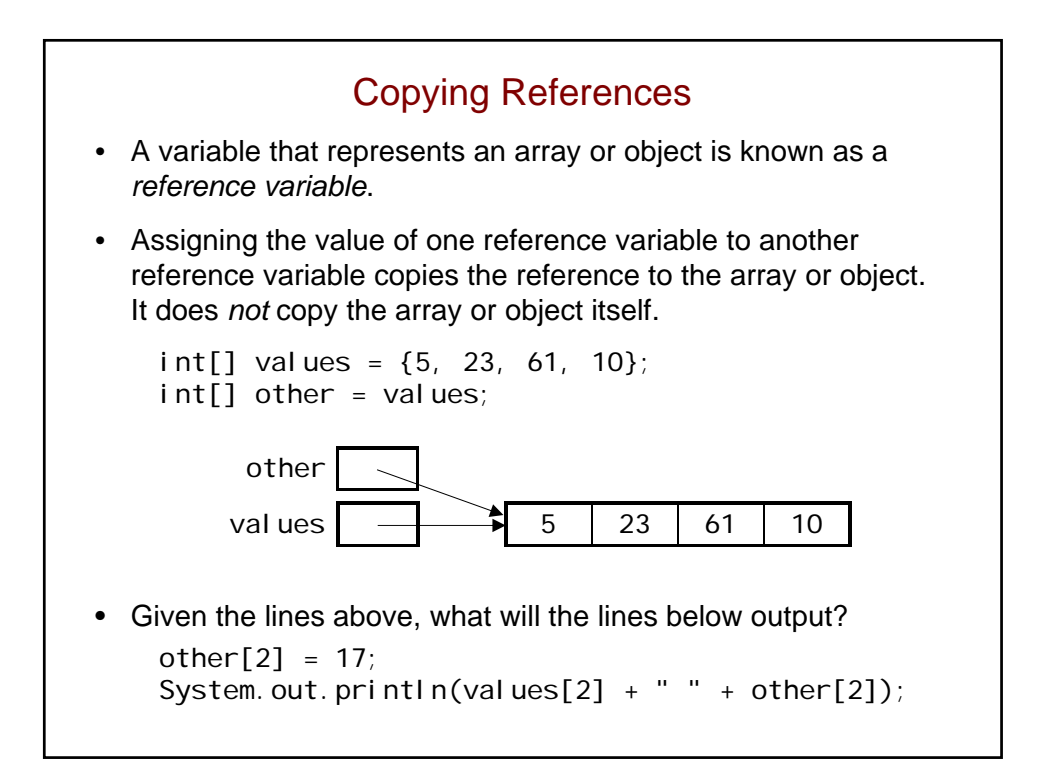

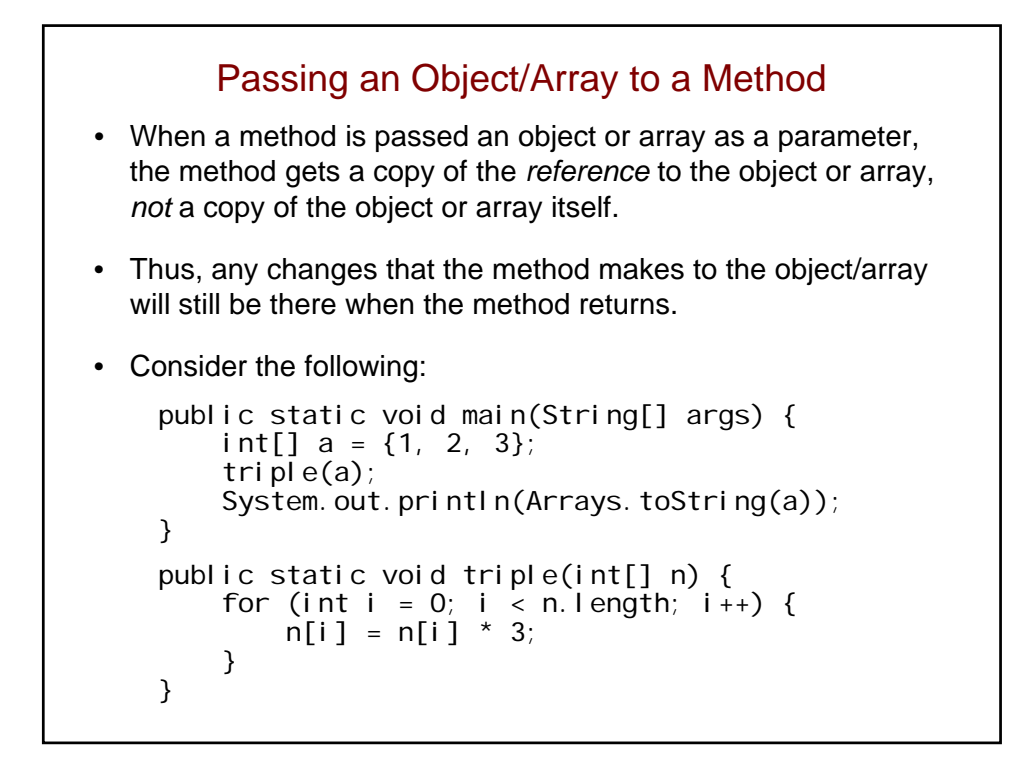

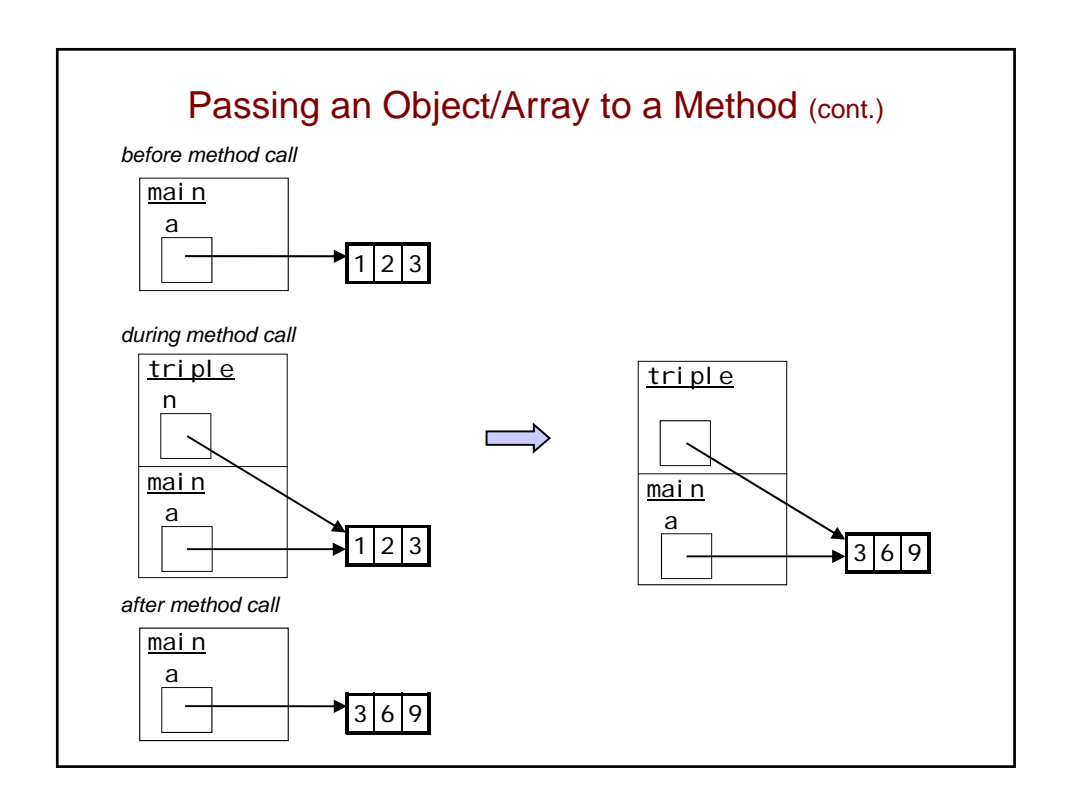

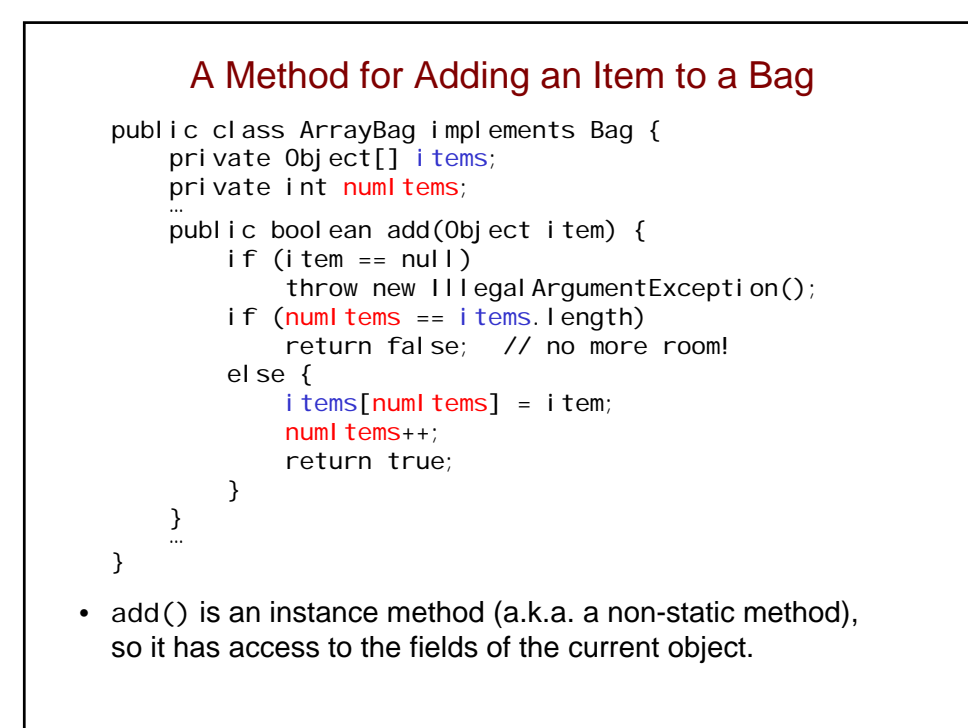

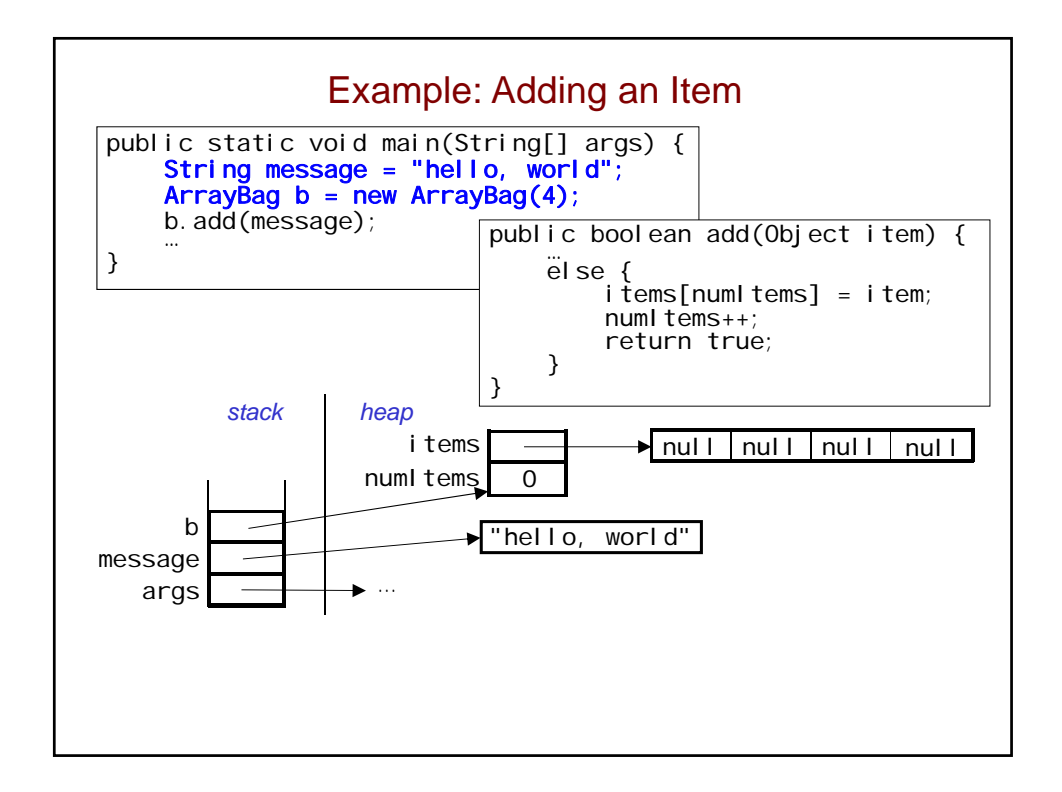

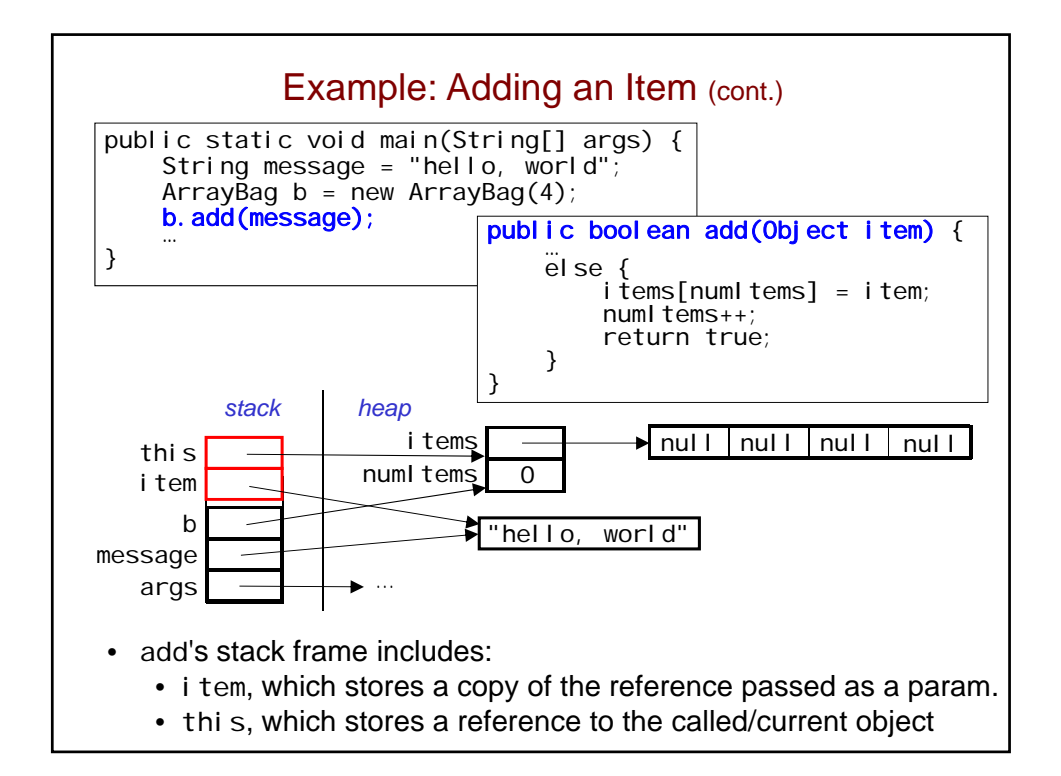

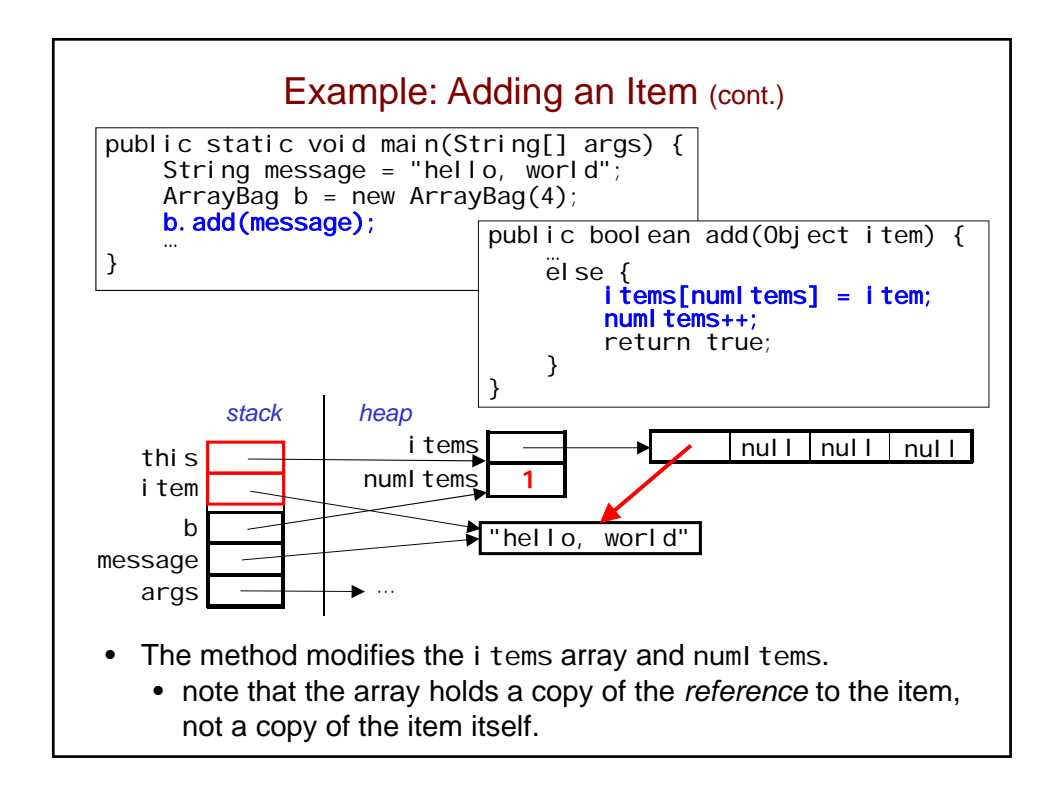

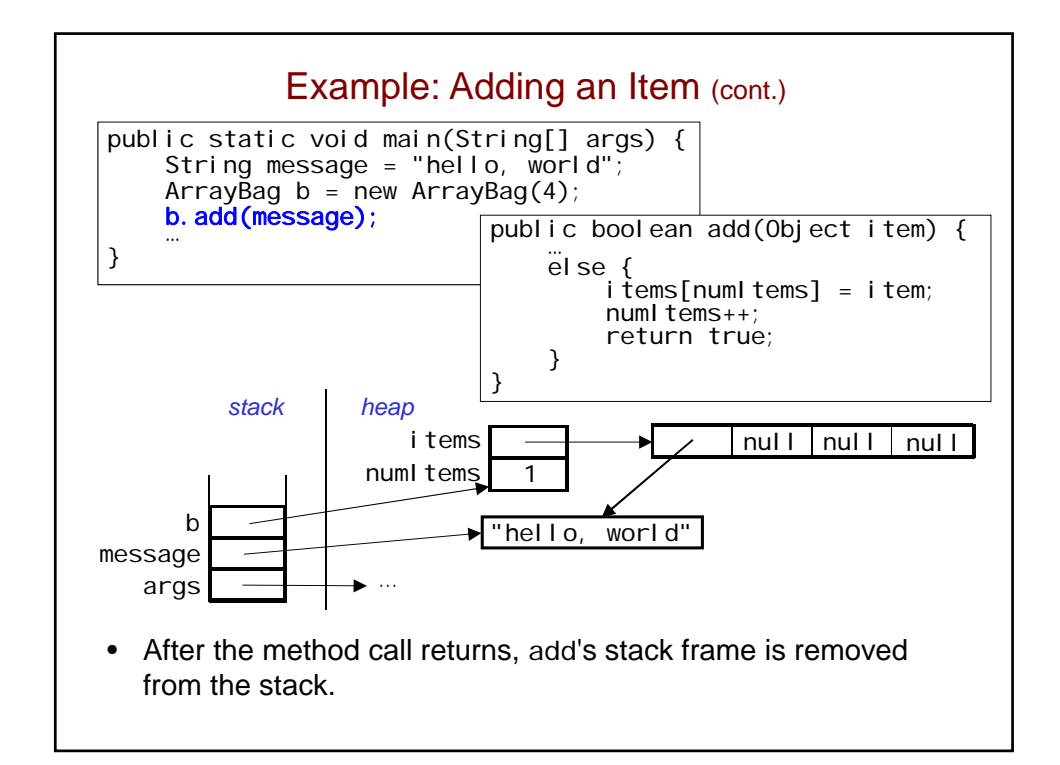

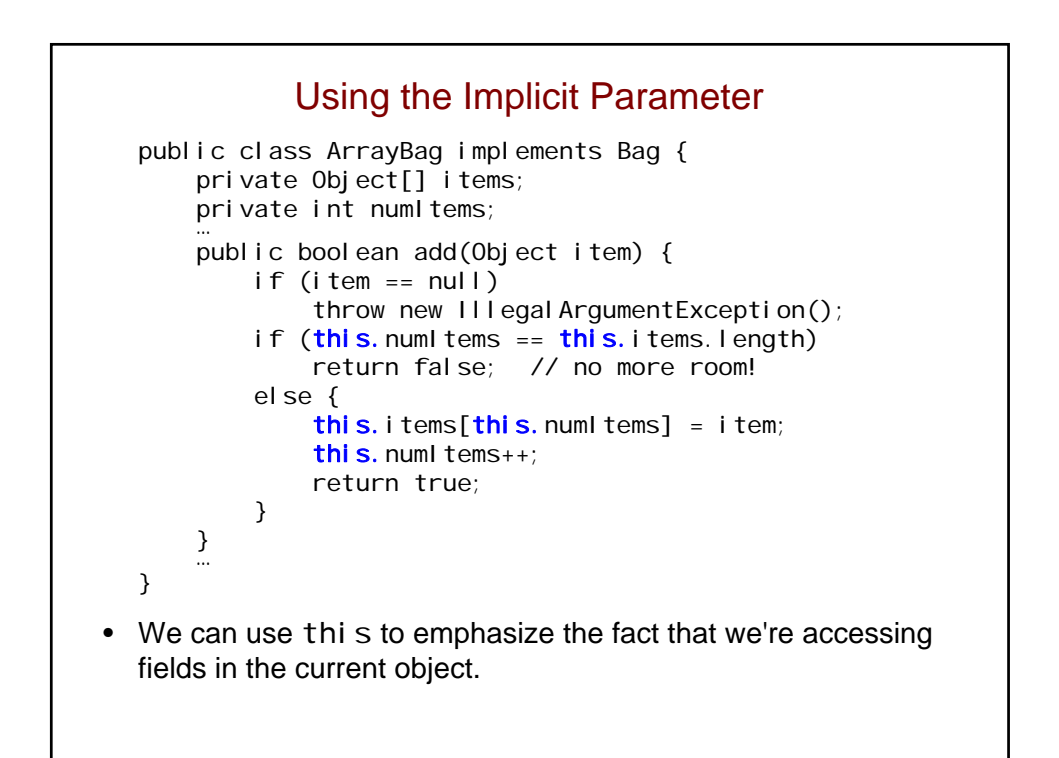

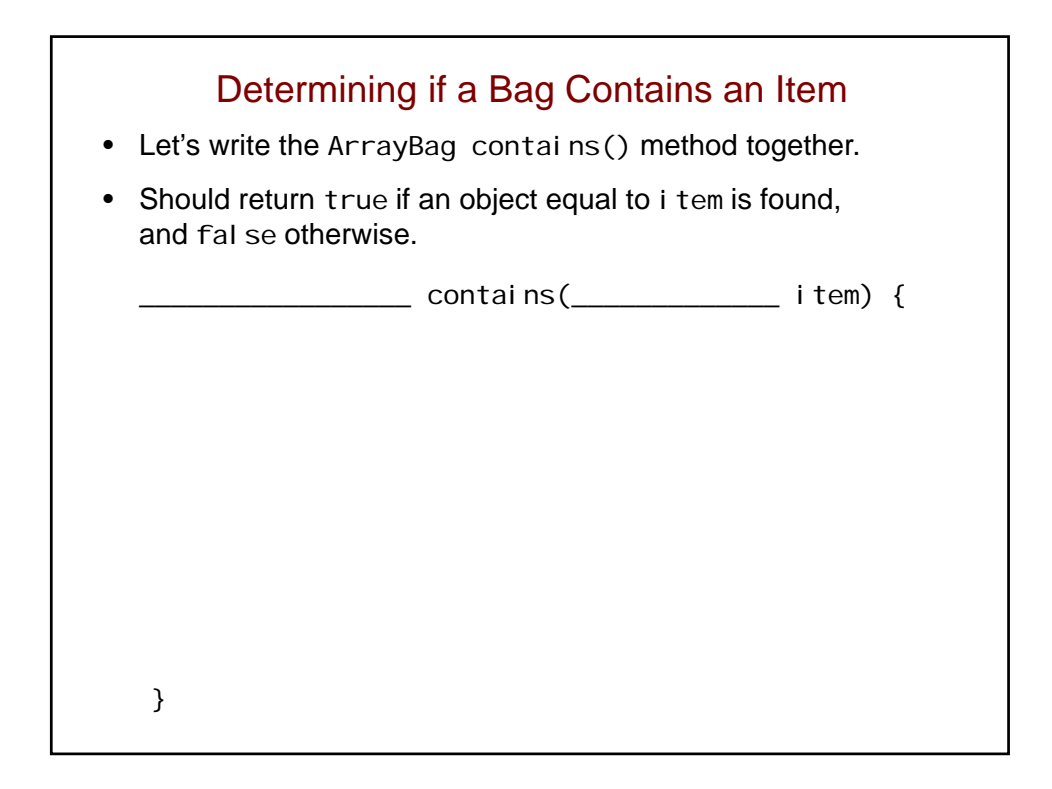

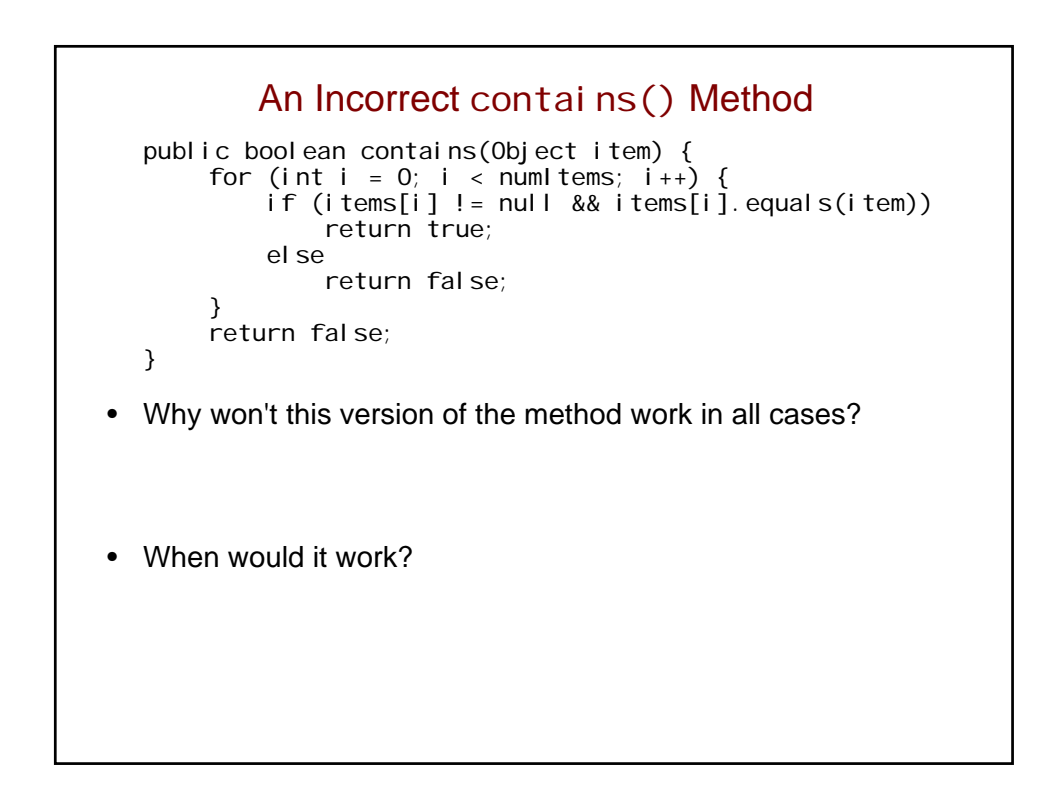

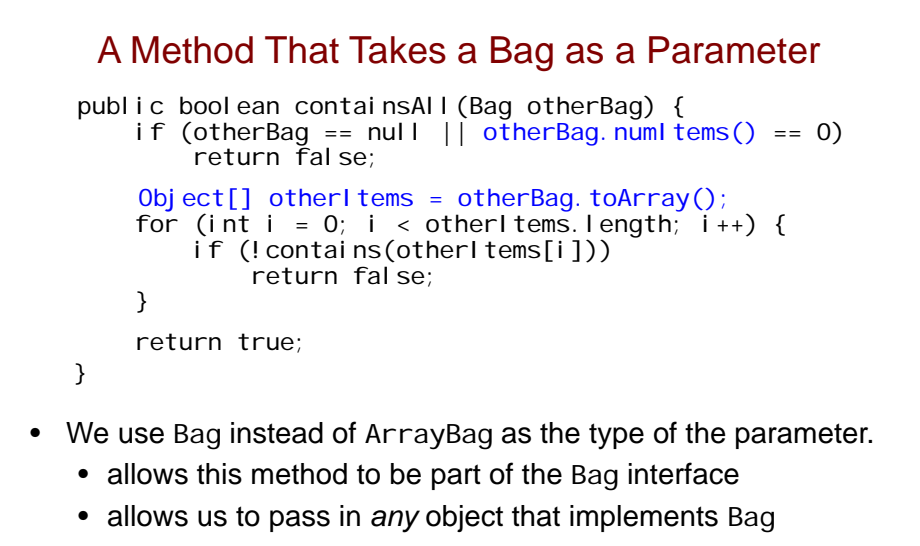

- Because the parameter may not be an ArrayBag, we can't assume it has i tems and numI tems fields.
	- $\bullet$  instead, we use toArray() and numl tems()

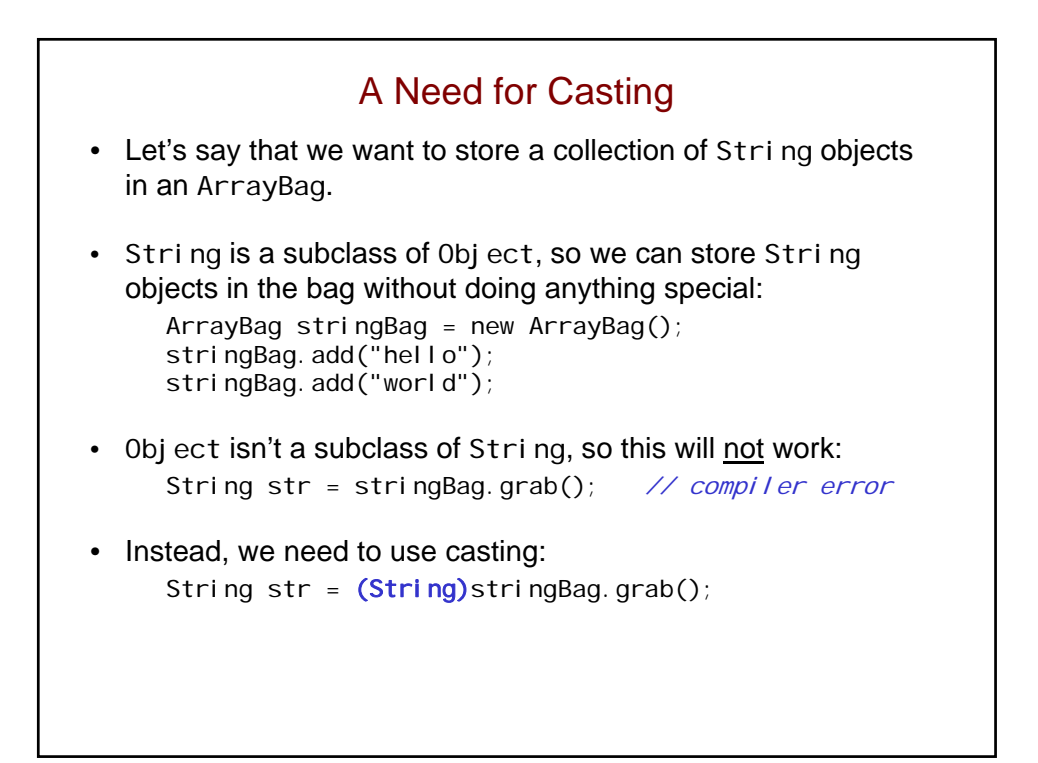

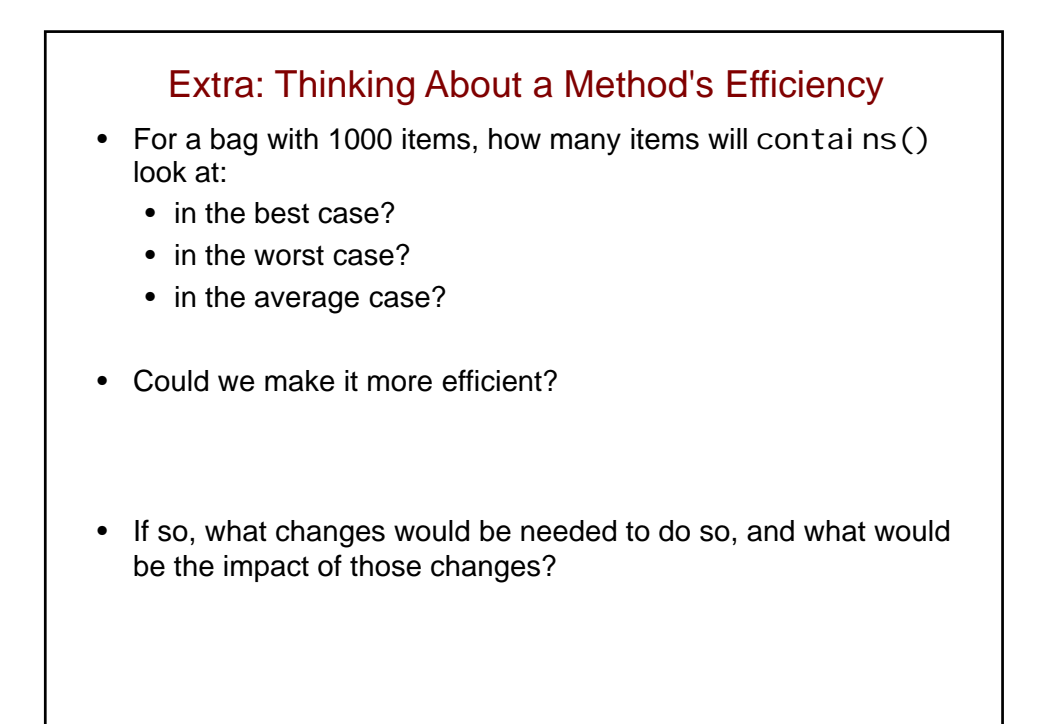

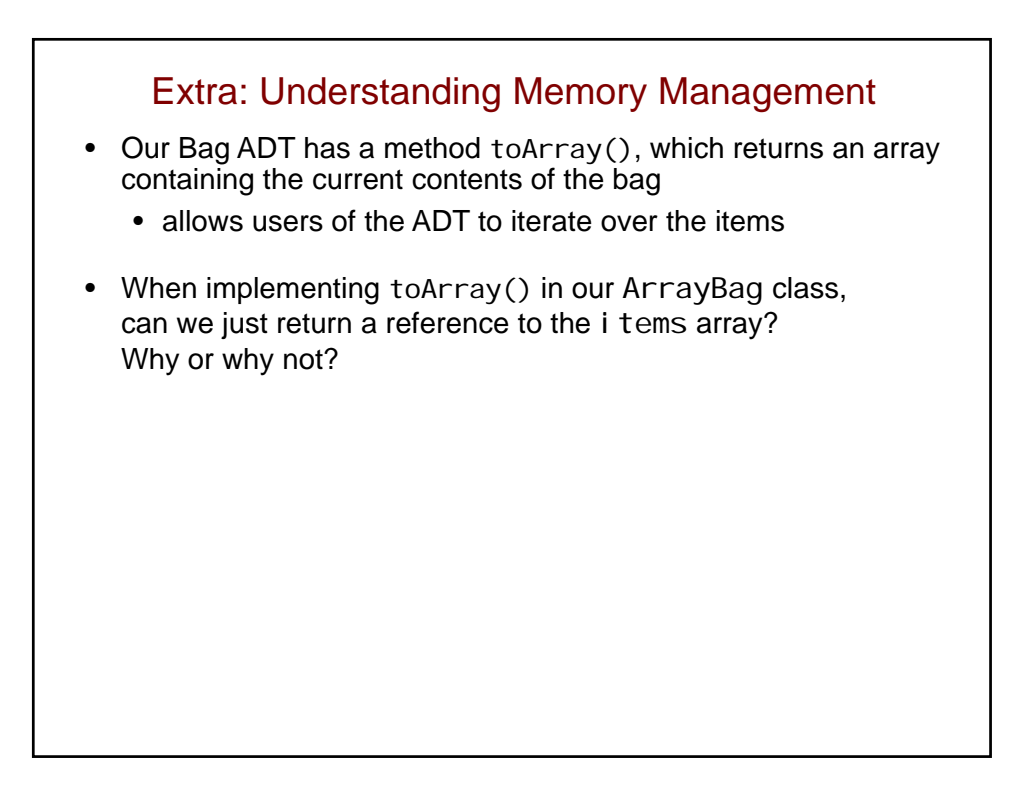